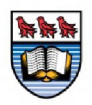

**University of Victoria**

Resource Centre for Students with a Disability

# How to check your schedule of tests and exams

-For Students-

**This tutorial will teach you how to check your schedule of tests and exams you booked through the online student self serve.**

*Two steps are required before you can check your schedule:*

- *1. You have already shared your letters with professors through this online system*
- *2. You have booked test or exam bookings through the student self serve portal through this online system*

*It is recommended to check your schedule from time to time and the morning of your exam for any changes.*

To check your schedule, navigate to the "Students self-serve" tab on the RCSD web page at [www.rcsd.uvic.ca](http://www.rcsd.uvic.ca/) 

You can click on the "students" link on the right or on the "Student self serve" tab on the left to access

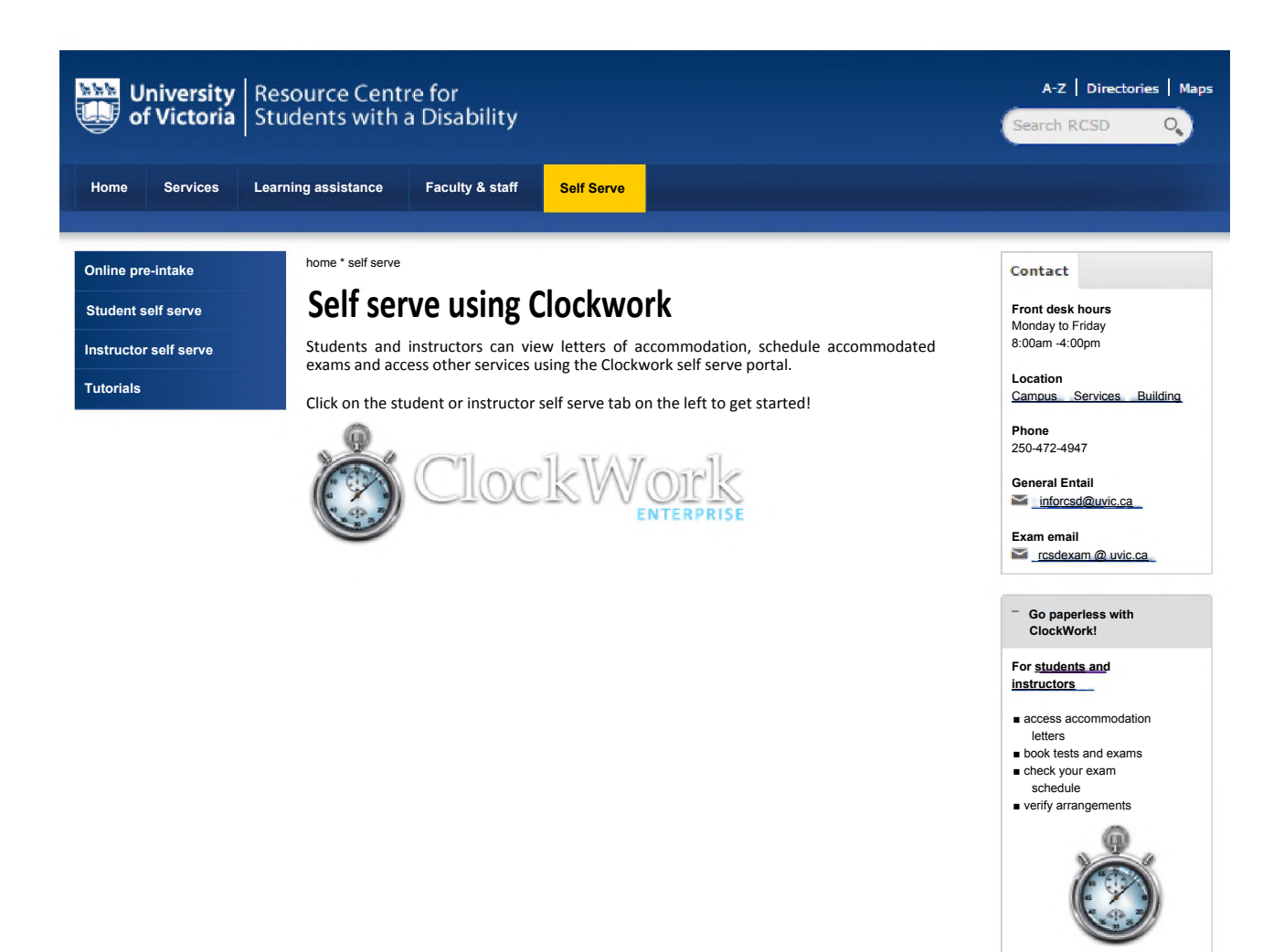

This is the student self serve launch page

To continue click the "Launch" link

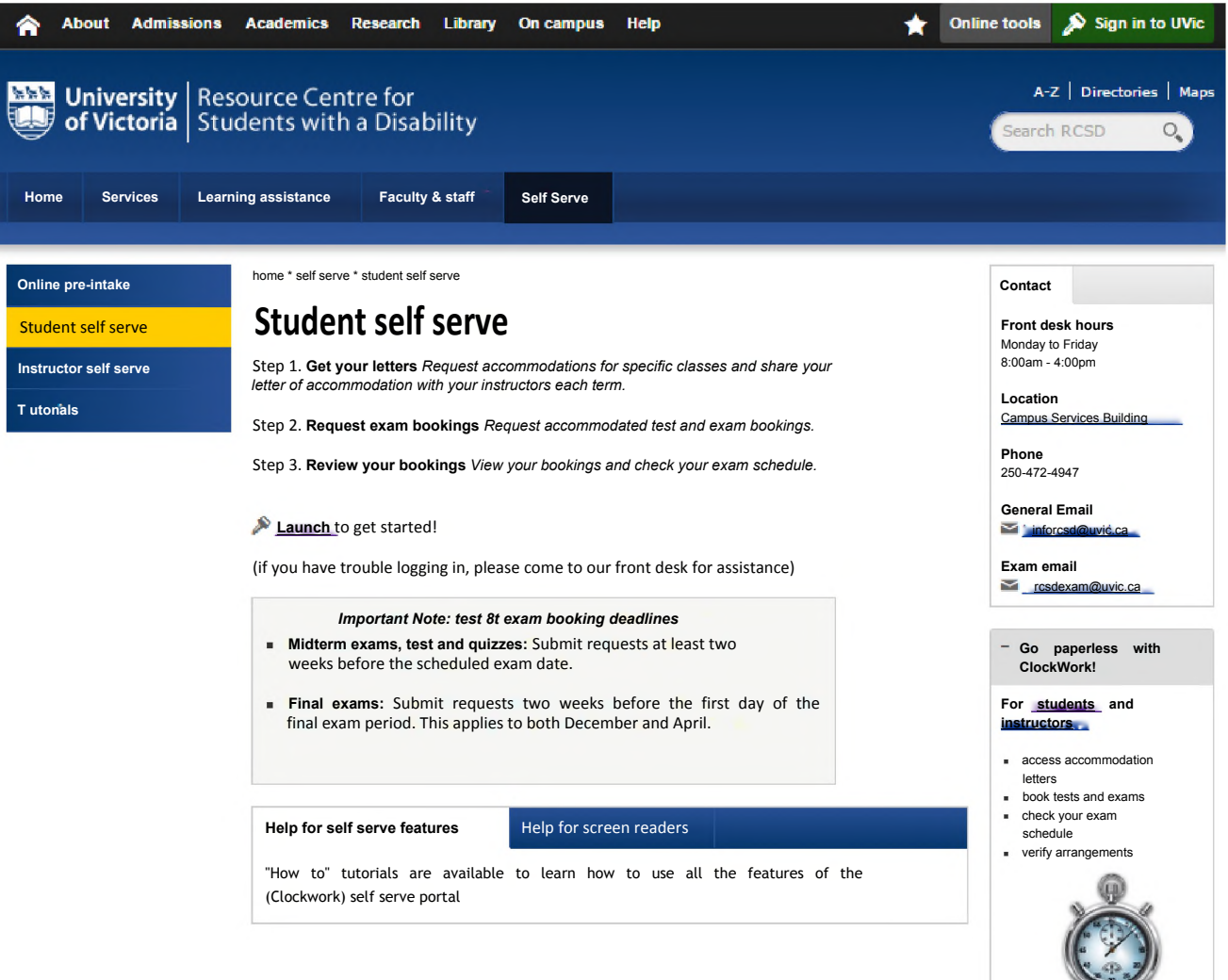

This is the online student self-serve welcome screen.

Click on the "My Schedule" button to continue.

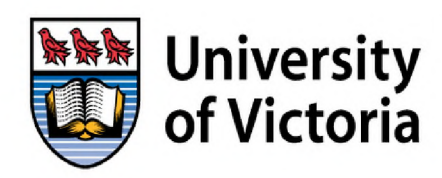

**University**  $\left| \begin{array}{c} \text{Resource Centre for} \\ \text{Of Victoria} \end{array} \right|$  Students with a Disability

**Main menu** 

Welcome to the Online Student Services

Please select an option from the menu below:

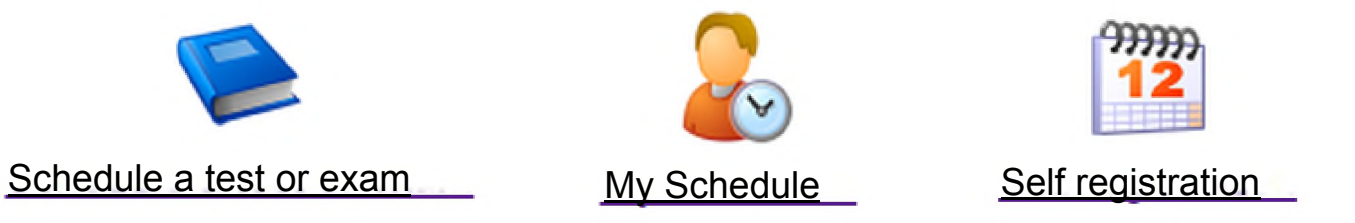

Resource Centre for Students with a Disability-University of Victoria-Campus Services Building Room 150-3800 Finnerty Road (Ring Road)-Victoria BC, V8P 5C2

You are now at the authentication page.

Use your netlink username and password to log in.

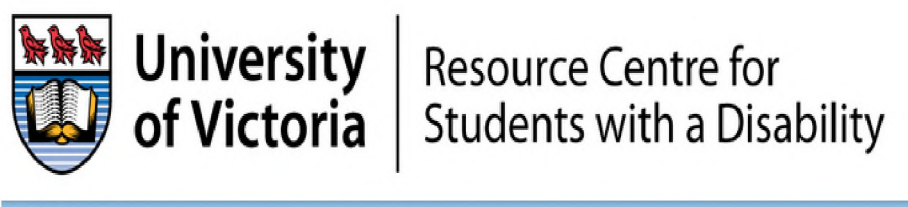

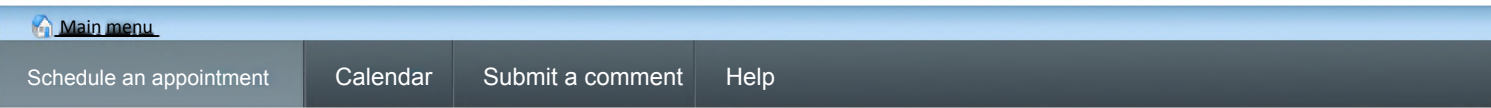

### Please log in

To access this site you will need to tog in with your UVic Netlink user name and password. Please remember to tog out when you are done.

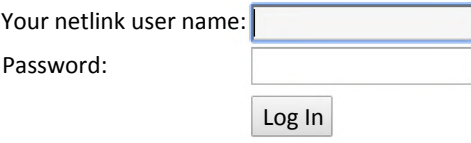

Resource Centre for Students with a Disability-University of Victoria-Campus Services Building Room 150-3800 Finnerty Road (Ring Road)-Victoria BC, V8P 5C2

## **This is your Calendar of upcoming events with RCSD showing your scheduled tests and exams**

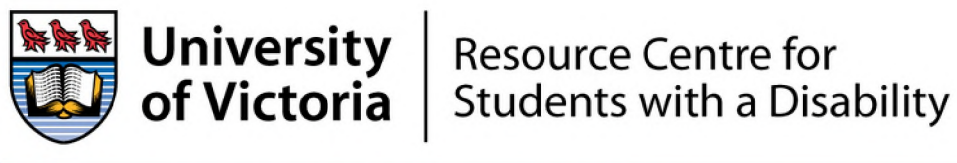

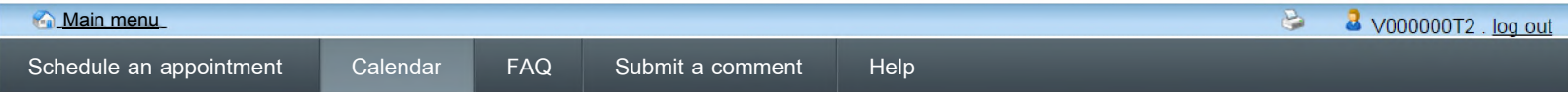

#### My upcoming events

**Please review the exams and appointments that are booked.**

**If the location is blank, you can assume it will be at the RCSD in the Campus Services Building - the building attached to the bookstore.**

**Please arrive ten minutes before tests and exams to check in with the front desk.**

**As always, please avoid wearing scented products at the RCSD.**

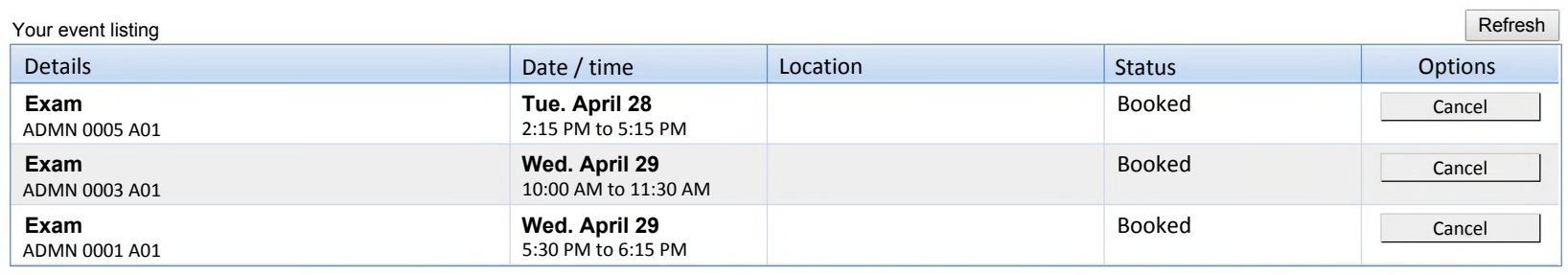

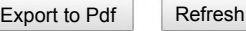

Resource Centre for Students with a Disability-University of Victoria-Campus Services Building Room 150-3800 Finnerty Road (Ring Road)-Victoria BC, V8P 5C2

## **You can export your schedule to a pdf which you can print or email at your convenience.**

 $\overline{\phantom{a}}$ 

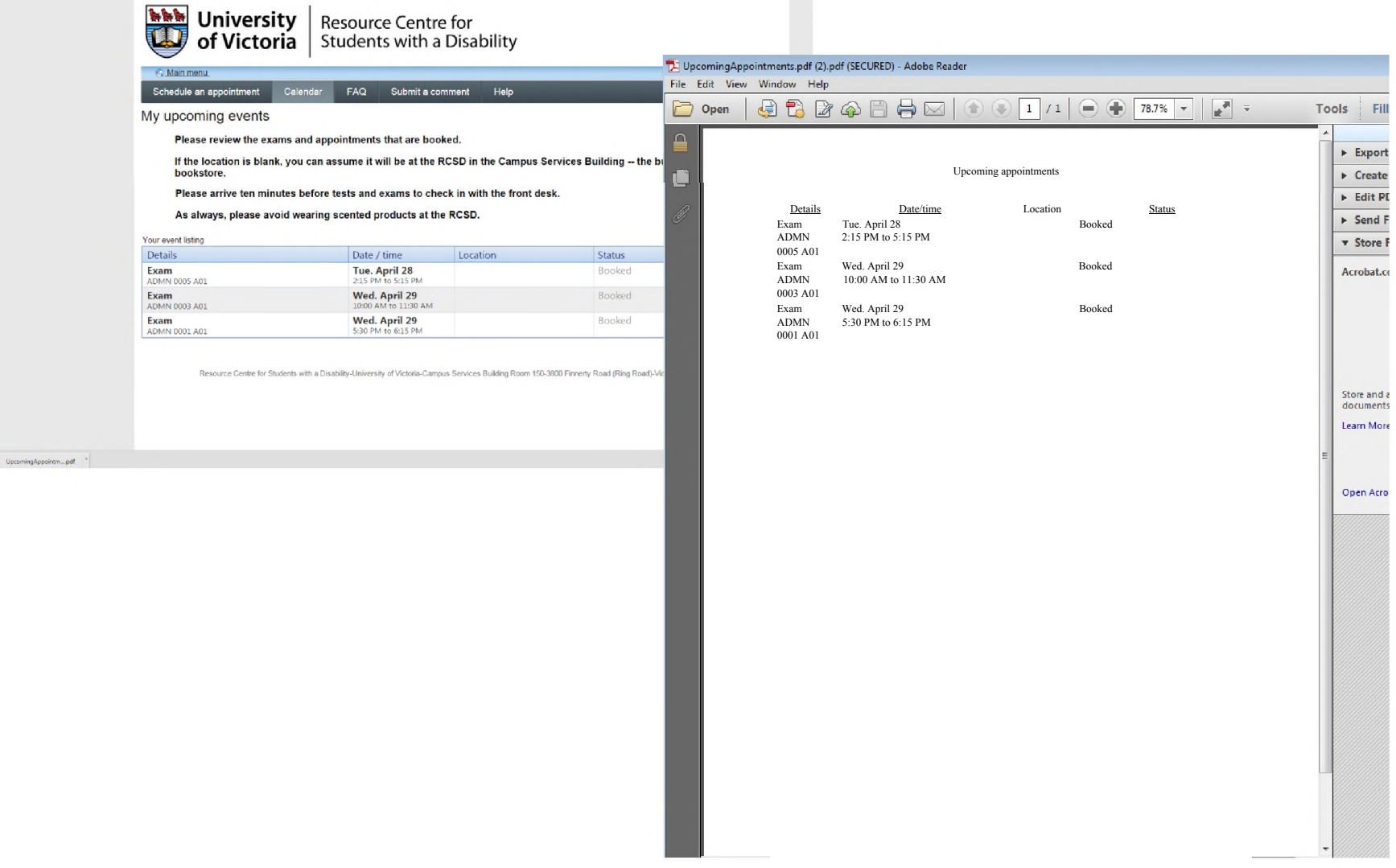

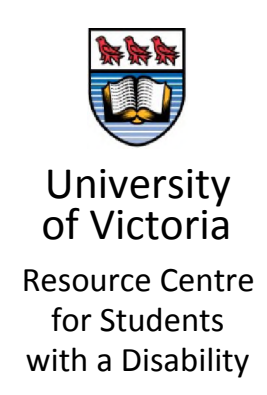

## **Thank you for taking the time to learn how to check your schedule of upcoming tests and exams with RCSD.**